# **FC2018: time series decomposition**

Samuel Orso

2018-09-18

Slides generously provided by Rob J Hyndman Based on Chapter 6 of *Forecasting: Principles and Practice* by Rob J Hyndman and George Athanasopoulos

### **Outline**

**Time series components**

- **Seasonal adjustment**
- **X-11 decomposition**
- **SEATS decomposition**
- **STL decomposition**
- **Forecasting and decomposition**

### **Time series patterns**

**Time series components**

#### **Recall**

- **Trend** pattern exists when there is a long-term increase or decrease in the data.
- **Cyclic** pattern exists when data exhibit rises and falls that are *not of fixed period* (duration usually of at least 2 years).
- **Seasonal** pattern exists when a series is influenced by seasonal factors (e.g., the quarter of the year, the month, or day of the week).

### **Time series decomposition**

**Time series components**

$$
\mathsf{y}_t = \mathsf{f}(S_t, \mathsf{T}_t, R_t)
$$

where  $y_t =$  data at period *t* 

 $T_t$  = trend-cycle component at period *t* 

*S<sup>t</sup>* = seasonal component at period *t*

 $R_t$  = remainder component at period *t* 

### **Time series decomposition**

**Time series components**

$$
y_t = f(S_t, T_t, R_t)
$$

where  $y_t =$  data at period *t* 

*T<sup>t</sup>* = trend-cycle component at period *t*

 $S_t$  = seasonal component at period *t* 

 $R_t$  = remainder component at period *t* 

Additive decomposition:  $y_t = S_t + T_t + R_t$ . Multiplicative decomposition:  $y_t = S_t \times T_t \times R_t$ .

### **Time series decomposition**

**Time series components**

- Additive model appropriate if magnitude of seasonal fluctuations does not vary with level.
- **•** If seasonal are proportional to level of series, then multiplicative model appropriate.
- **•** Multiplicative decomposition more prevalent with economic series
- Alternative: use a Box-Cox transformation, and then use additive decomposition.
- Logs turn multiplicative relationship into an additive relationship:

 $y_t = S_t \times T_t \times E_t$   $\Rightarrow$   $\log y_t = \log S_t + \log T_t + \log R_t$ .

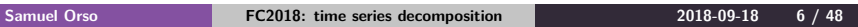

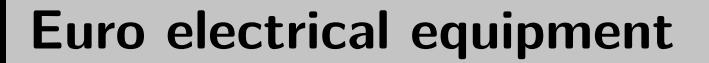

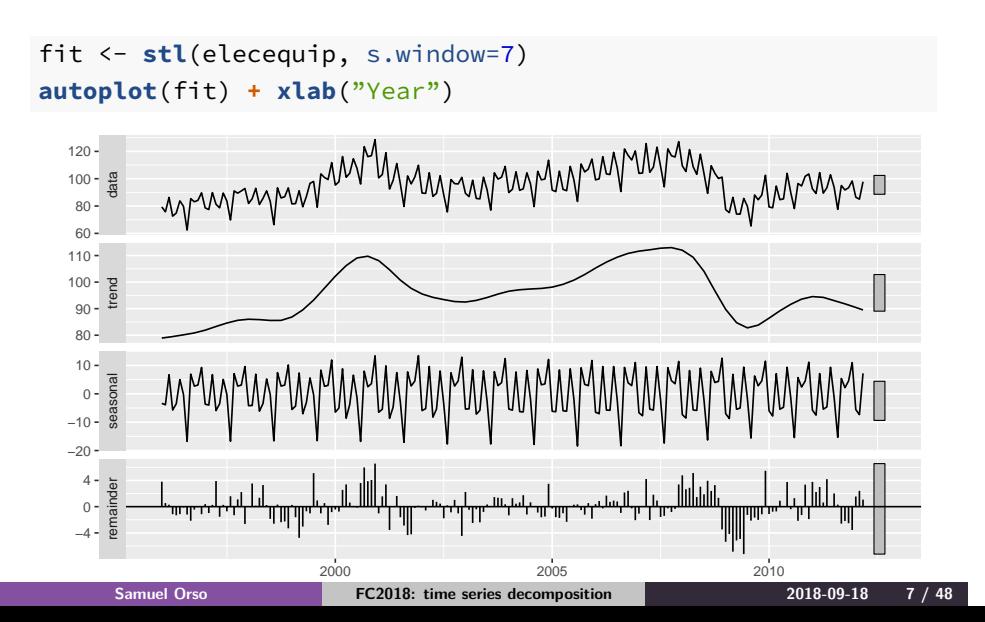

# **Euro electrical equipment**

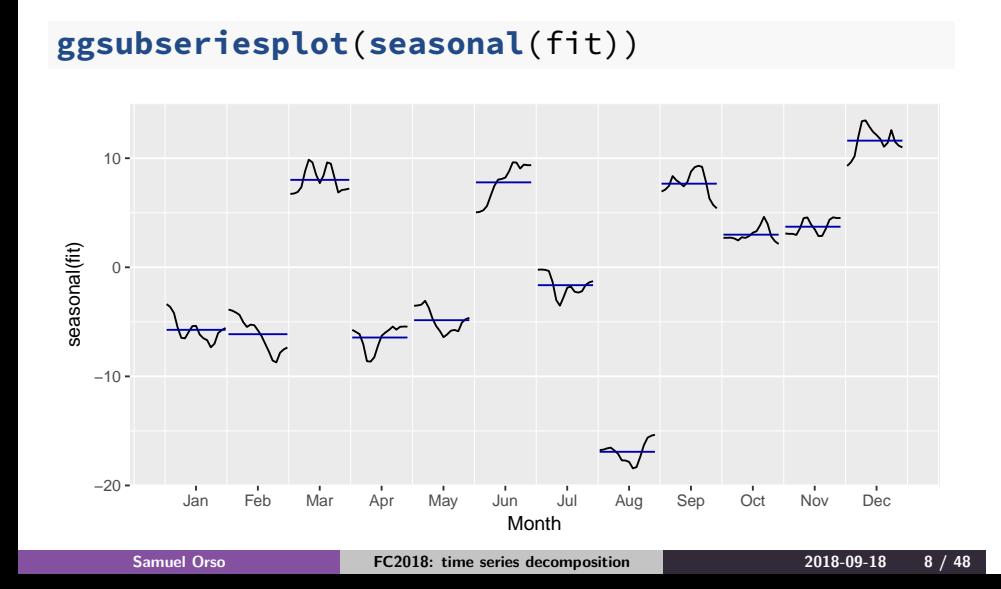

# **Euro electrical equipment**

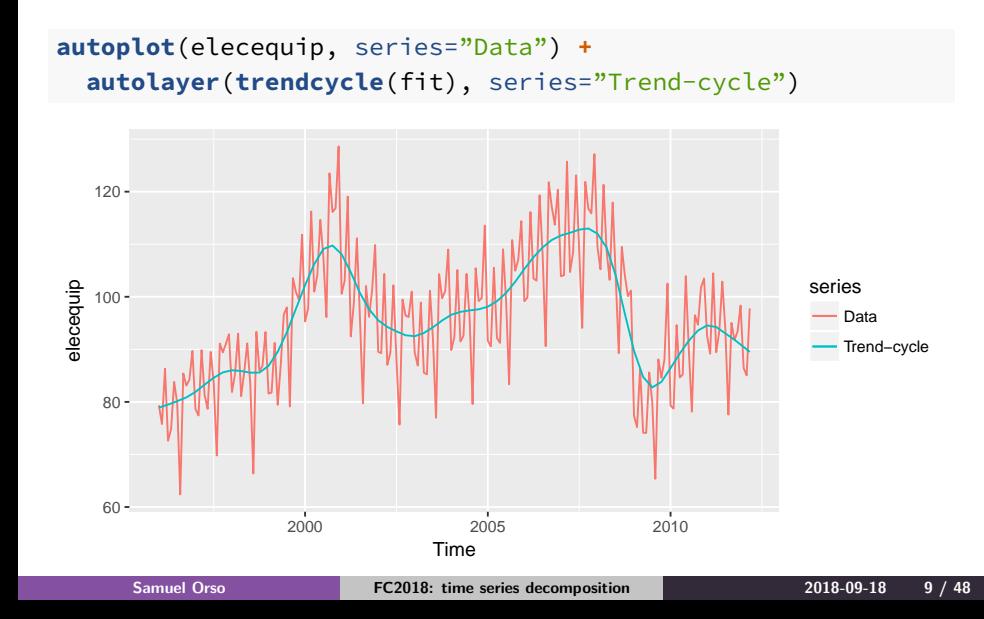

# **Helper functions**

- seasonal() extracts the seasonal component
- trendcycle() extracts the trend-cycle component
- remainder() extracts the remainder component.
- seasadj() returns the seasonally adjusted series.

### **Your turn**

Repeat the decomposition using

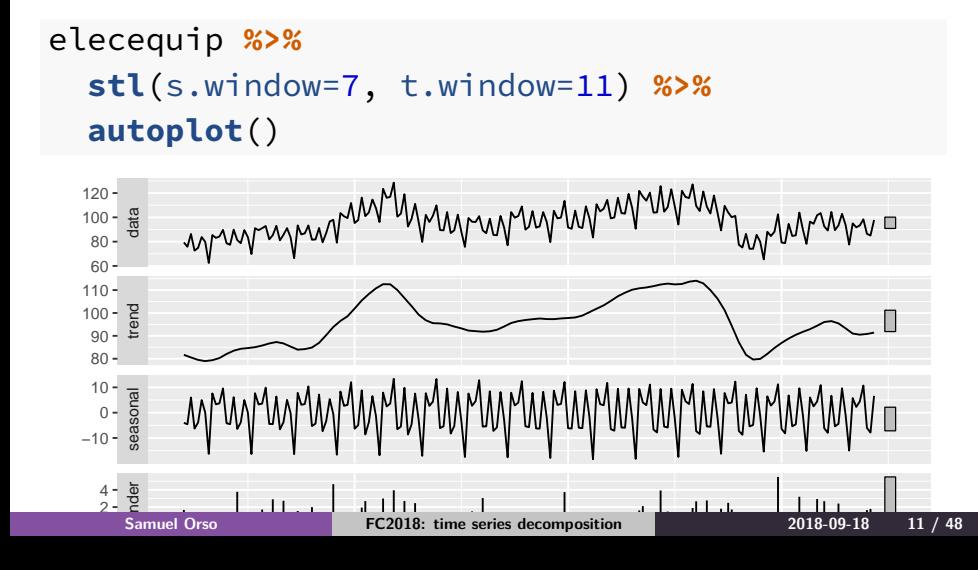

### **Outline**

- **Time series components**
- **Seasonal adjustment**
- **X-11 decomposition**
- **SEATS decomposition**
- **STL decomposition**
- **Forecasting and decomposition**

### **Seasonal adjustment**

**Seasonal adjustment**

- Useful by-product of decomposition: an easy way to calculate seasonally adjusted data.
- Additive decomposition: seasonally adjusted data given by

$$
y_t - S_t = T_t + R_t
$$

Multiplicative decomposition: seasonally adjusted data given by

$$
y_t/S_t = T_t \times R_t
$$

# **Euro electrical equipment**

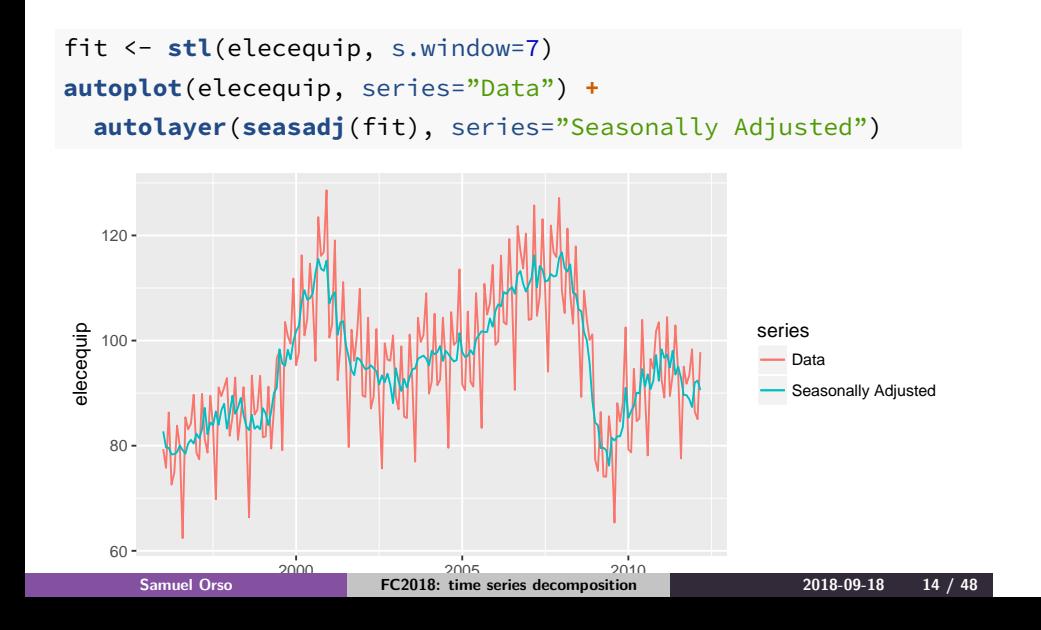

### **Seasonal adjustment**

We use estimates of *S* based on past values to seasonally adjust a current value.

- Seasonally adjusted series reflect **remainders** as well as **trend**. Therefore they are not "smooth"" and "downturns"" or "upturns" can be misleading.
- It is better to use the trend-cycle component to look for turning points.

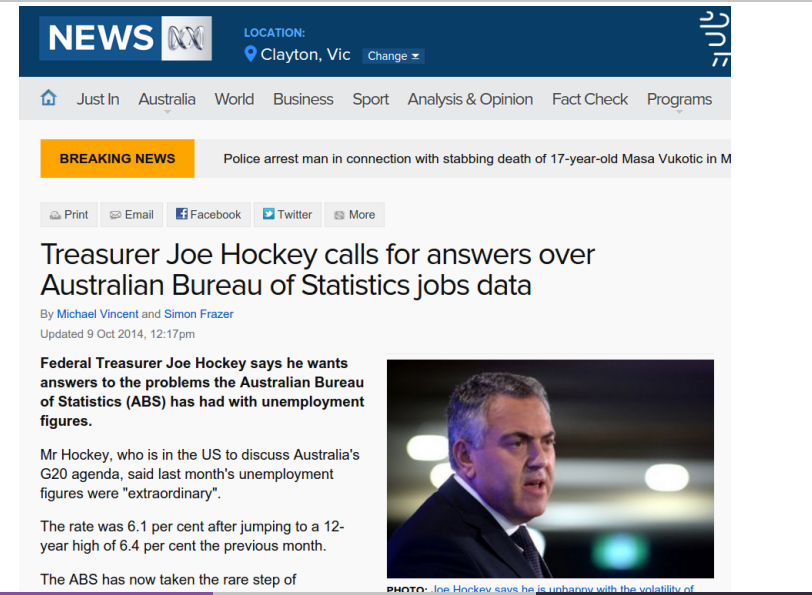

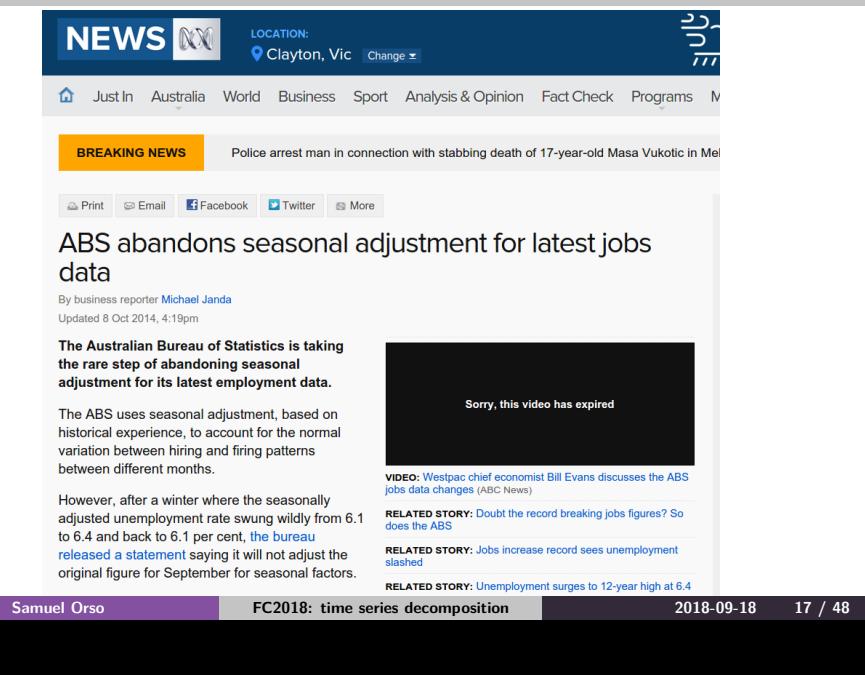

ABS jobs and unemployment figures key questions answered by an expert

**Seasonal adjustment**

A professor of statistics at Monash University explains exactly what is seasonal adjustment, why it matters and what went wrong in the July and August figures

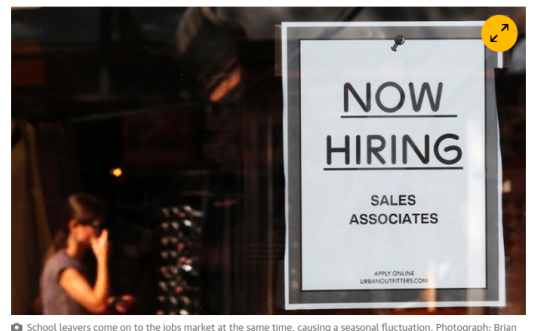

School leavers come on to the jo<br>Snyder/Reuters

The Australian Bureau of Statistics has retracted its seasonally adjusted And Anglobushi and August, which recorded huge swings in the jobless<br>rate. The ABS is also planning to review the methods it uses for seasonal

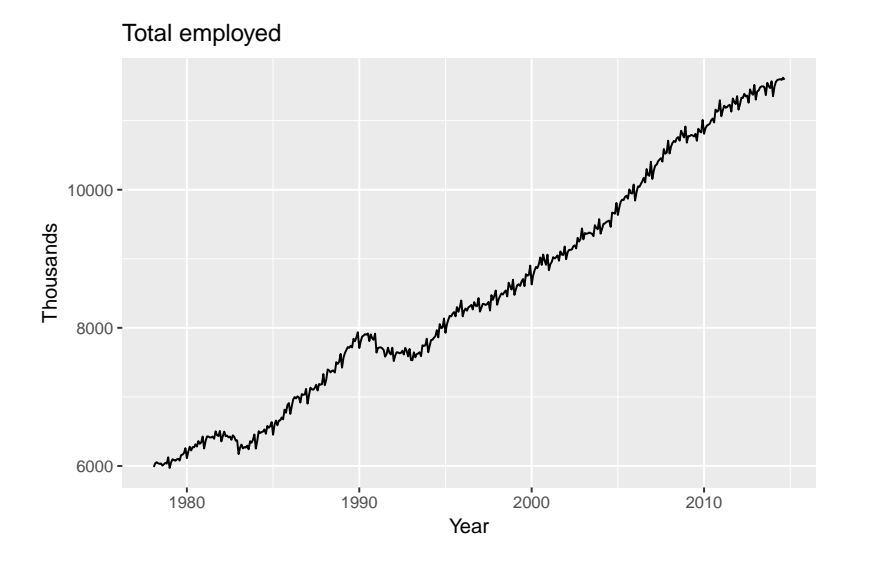

**Seasonal adjustment**

**Samuel Orso FC2018: time series decomposition 2018-09-18 19 / 48**

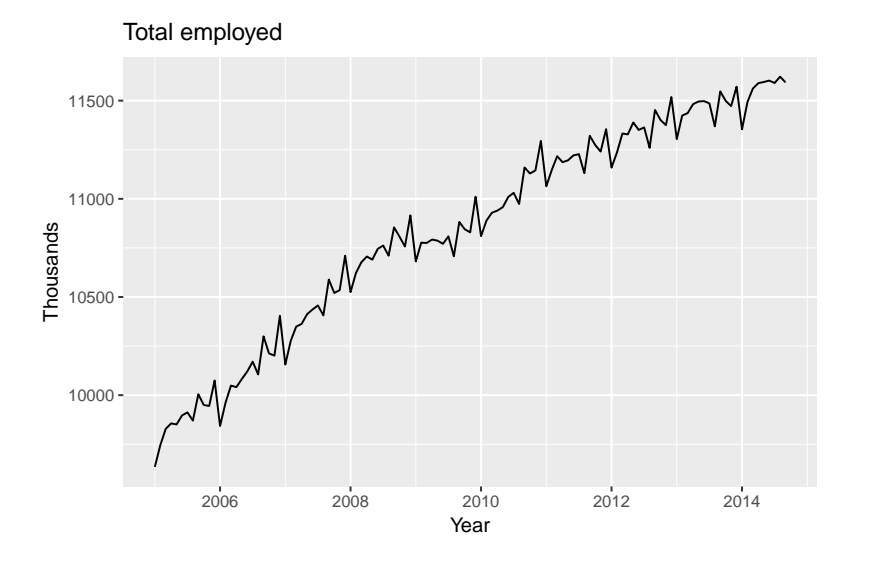

**Seasonal adjustment**

**Samuel Orso FC2018: time series decomposition 2018-09-18 20 / 48**

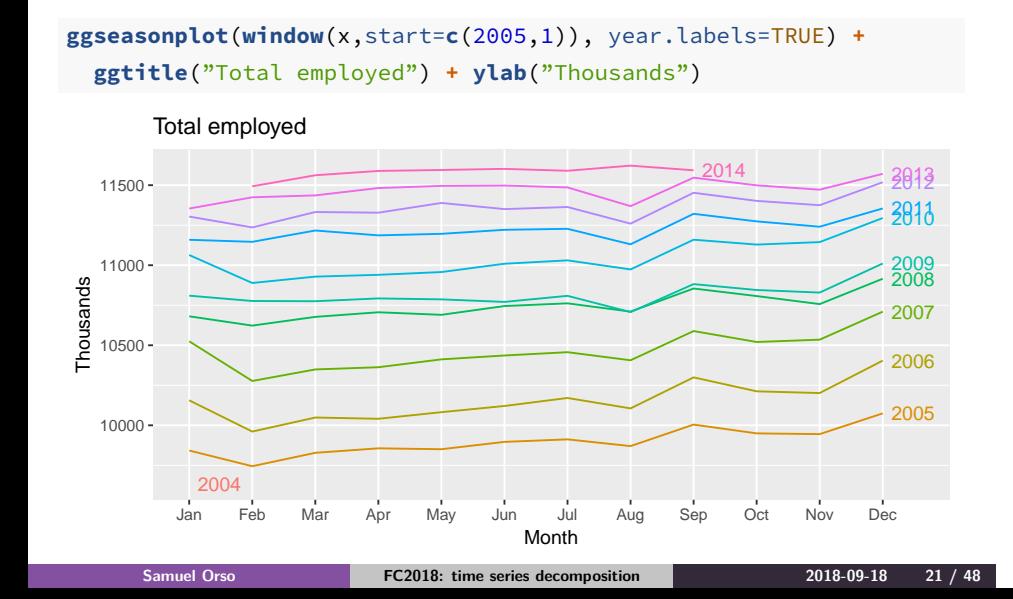

**Seasonal adjustment**

Sep − Aug: total employed

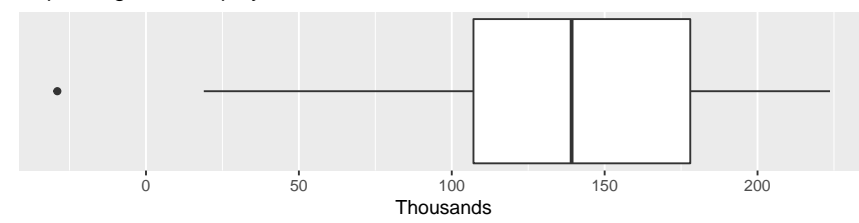

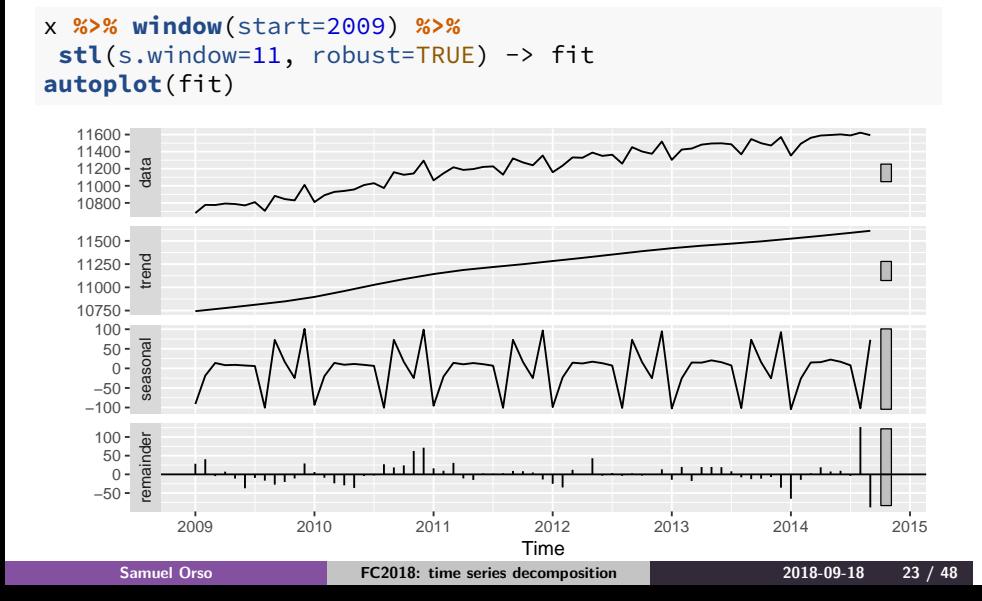

**Seasonal adjustment**

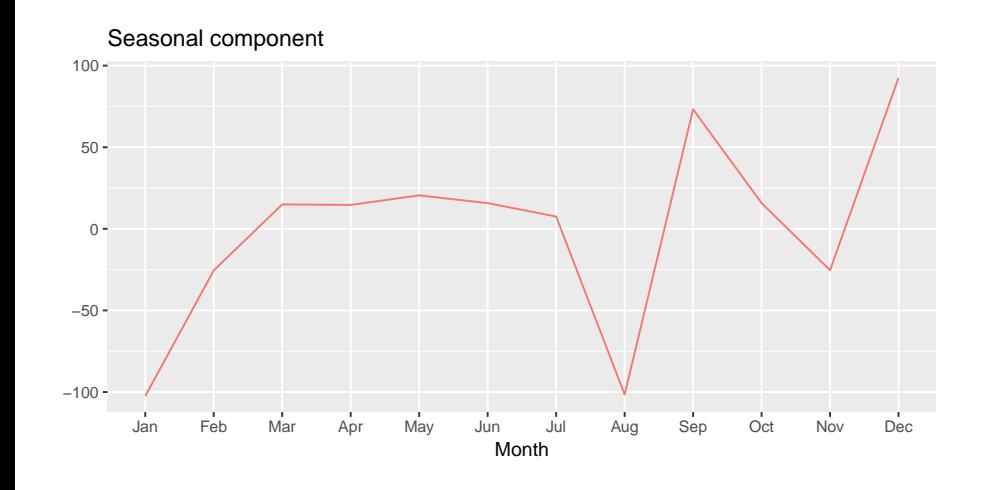

**Samuel Orso FC2018: time series decomposition 2018-09-18 24 / 48**

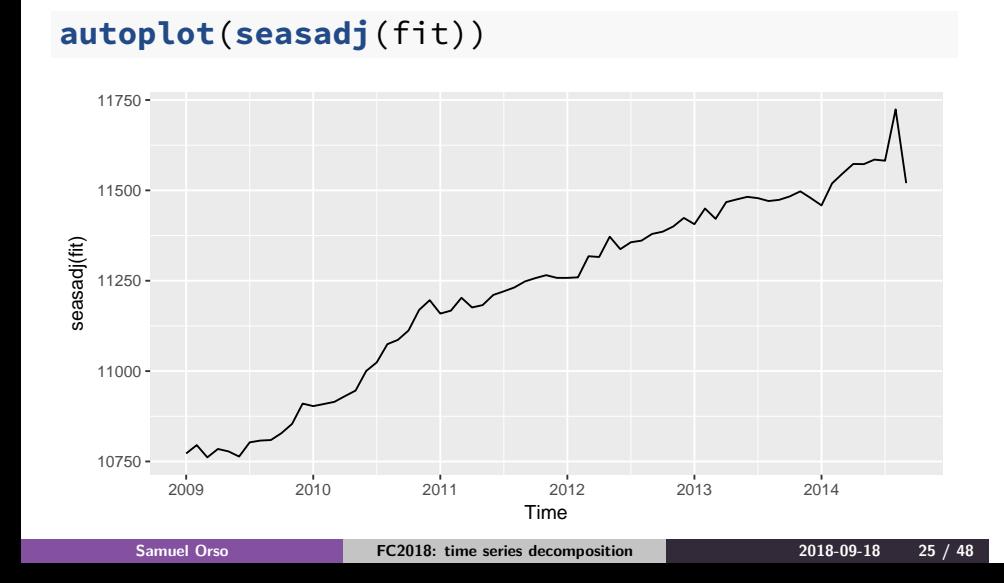

- August 2014 employment numbers higher than expected.
- Supplementary survey usually conducted in August for employed people.

- Most likely, some employed people were claiming to be unemployed in August to avoid supplementary questions.
- Supplementary survey not run in 2014, so no motivation to lie about employment.
- In previous years, seasonal adjustment fixed the problem.
- The ABS has now adopted a new method to avoid the bias.

## **History of time series decomposition**

**•** Classical method originated in 1920s.

- **•** Census II method introduced in 1957. Basis for X-11 method and variants (including X-12-ARIMA, X-13-ARIMA)
- STL method introduced in 1983
- **TRAMO/SEATS introduced in 1990s.**

### **History of time series decomposition**

Classical method originated in 1920s.

**Seasonal adjustment**

- Census II method introduced in 1957. Basis for X-11 method and variants (including X-12-ARIMA, X-13-ARIMA)
- STL method introduced in 1983
- **TRAMO/SEATS introduced in 1990s.**

#### **National Statistics Offices**

- ABS uses X-12-ARIMA
- US Census Bureau uses X-13-ARIMA-SEATS
- Statistics Canada uses X-12-ARIMA
- ONS (UK) uses X-12-ARIMA
- **EuroStat use X-13-ARIMA-SEATS**

### **Outline**

- **Time series components**
- **Seasonal adjustment**
- **X-11 decomposition**
- **SEATS decomposition**
- **STL decomposition**
- **Forecasting and decomposition**

**X-11 decomposition**

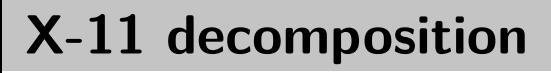

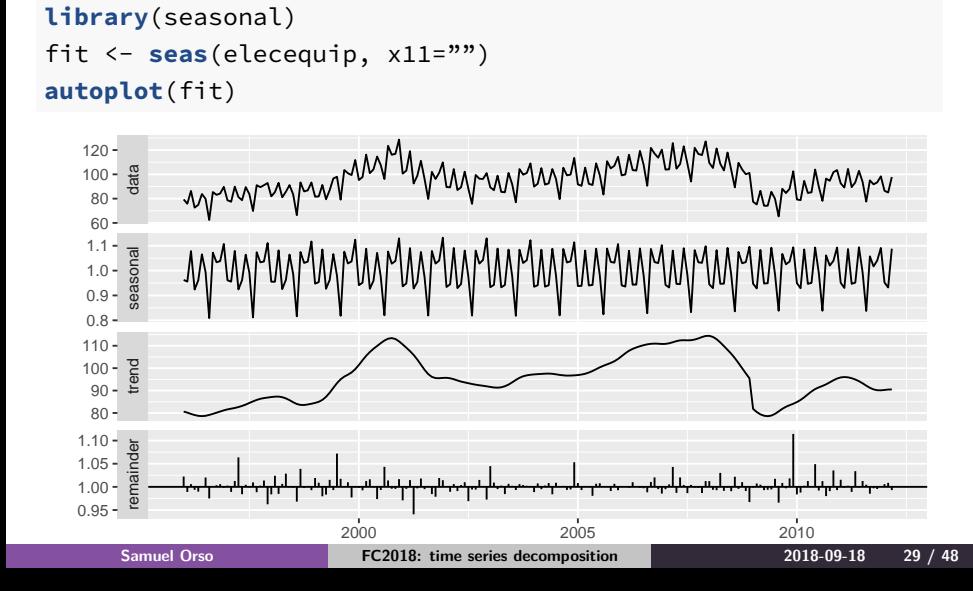

# **(Dis)advantages of X-11**

#### **Advantages**

- Relatively robust to outliers
- Completely automated choices for trend and seasonal changes
- Very widely tested on economic data over a long period of time.

### **(Dis)advantages of X-11**

#### **Advantages**

- Relatively robust to outliers
- Completely automated choices for trend and seasonal changes
- Very widely tested on economic data over a long period of time.

#### **Disadvantages**

- No prediction/confidence intervals
- Ad hoc method with no underlying model
- Only developed for quarterly and monthly data

### **Extensions: X-12-ARIMA and X-13-ARIMA**

- The X-11, X-12-ARIMA and X-13-ARIMA methods are based on Census II decomposition.
- These allow adjustments for trading days and other explanatory variables.
- Known outliers can be omitted.
- Level shifts and ramp effects can be modelled.
- Missing values estimated and replaced.
- Holiday factors (e.g., Easter, Labour Day) can be estimated.

### **Outline**

- **Time series components**
- **Seasonal adjustment**
- **X-11 decomposition**
- **SEATS decomposition**
- **STL decomposition**
- **Forecasting and decomposition**

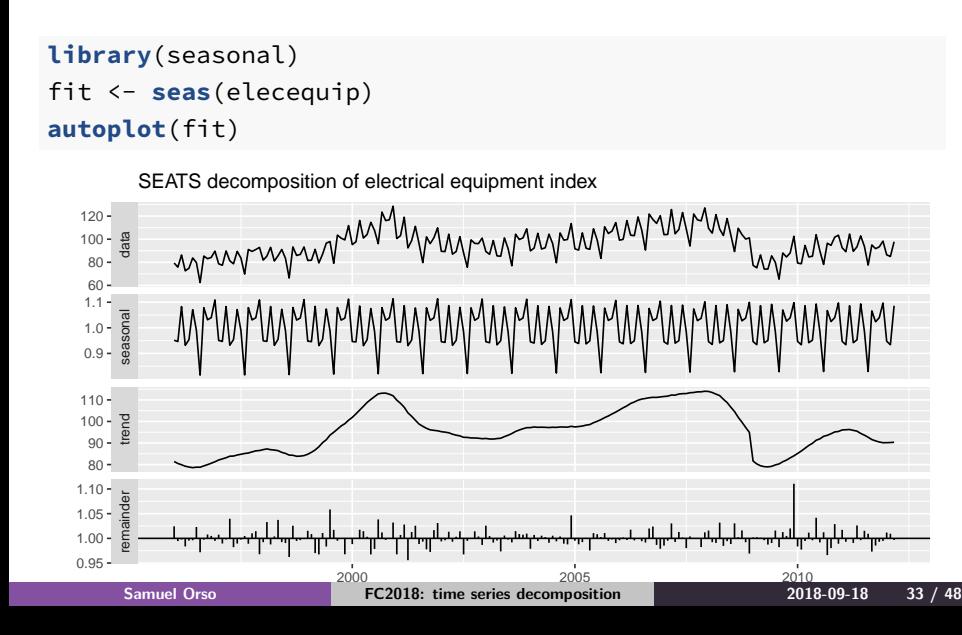

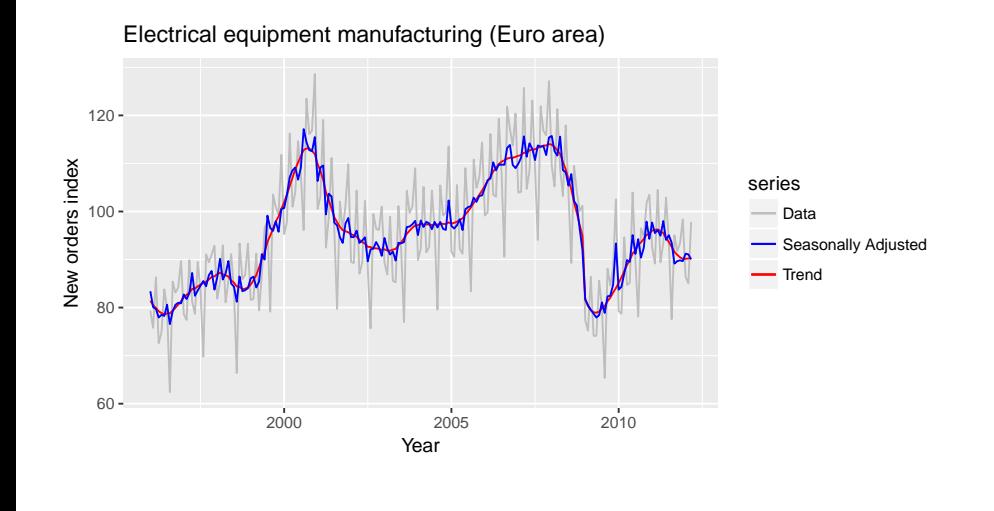

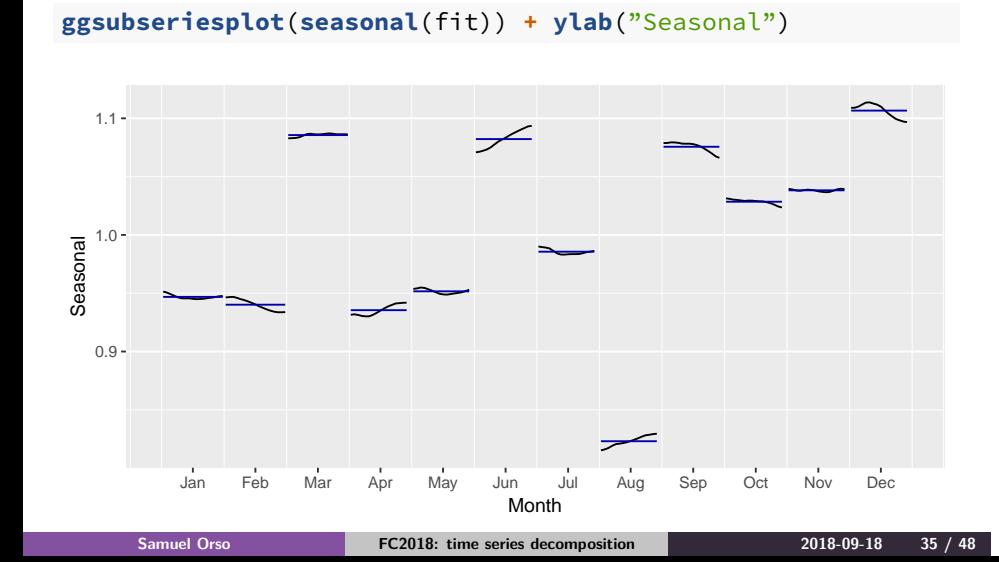

# **(Dis)advantages of SEATS**

#### **Advantages**

- **•** Model-based
- **•** Smooth trend estimate
- Allows estimates at end points
- Allows changing seasonality
- Developed for economic data

## **(Dis)advantages of SEATS**

#### **Advantages**

- **•** Model-based
- **·** Smooth trend estimate
- Allows estimates at end points
- Allows changing seasonality
- Developed for economic data

#### **Disadvantages**

Only developed for quarterly and monthly data

### **Outline**

**Time series components**

- **Seasonal adjustment**
- **X-11 decomposition**
- **SEATS decomposition**
- **STL decomposition**
- **Forecasting and decomposition**

- **STL: "Seasonal and Trend decomposition using Loess"**
- Very versatile and robust.
- Unlike X-12-ARIMA, STL will handle any type of seasonality.
- **•** Seasonal component allowed to change over time, and rate of change controlled by user.
- Smoothness of trend-cycle also controlled by user.
- **•** Robust to outliers
- Not trading day or calendar adjustments.
- **Only additive.**
- Take logs to get multiplicative decomposition.
- Use Box-Cox transformations to get other decompositions.

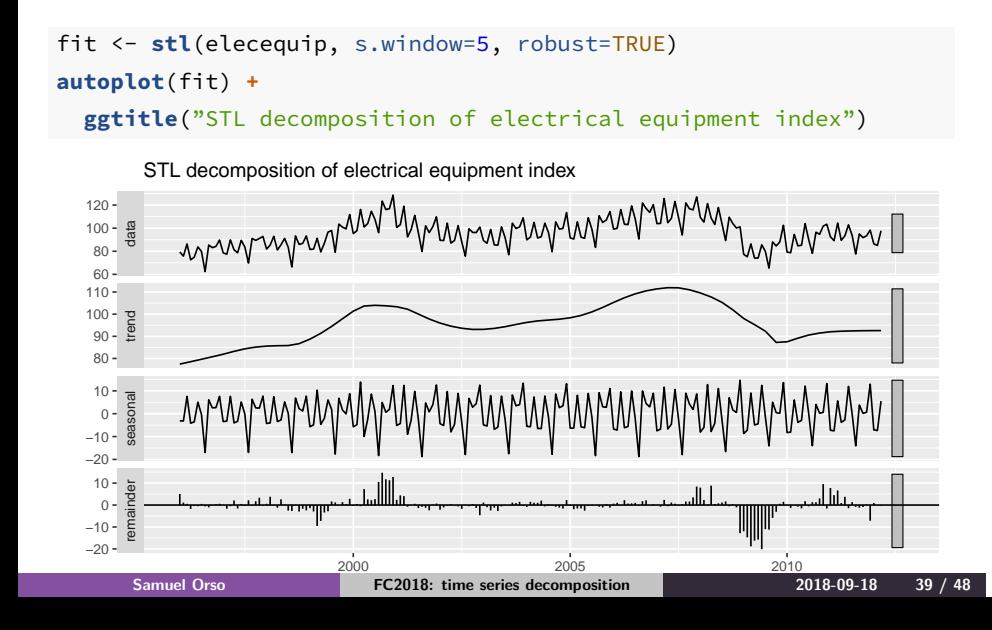

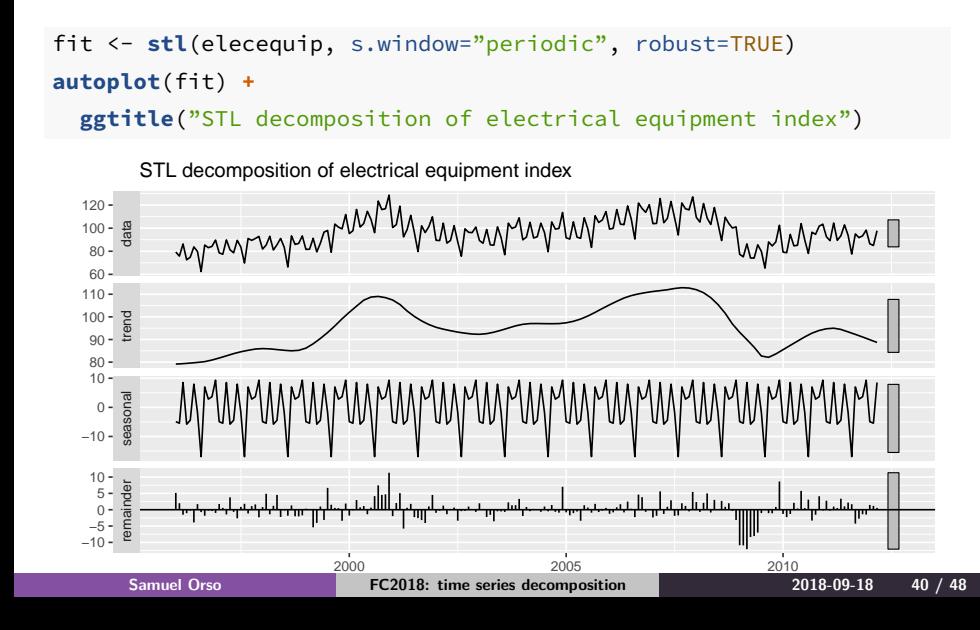

```
stl(elecequip,s.window=5)
```

```
stl(elecequip, t.window=15,
s.window="periodic", robust=TRUE)
```
- t.window controls wiggliness of trend component.
- s.window controls variation on seasonal component.

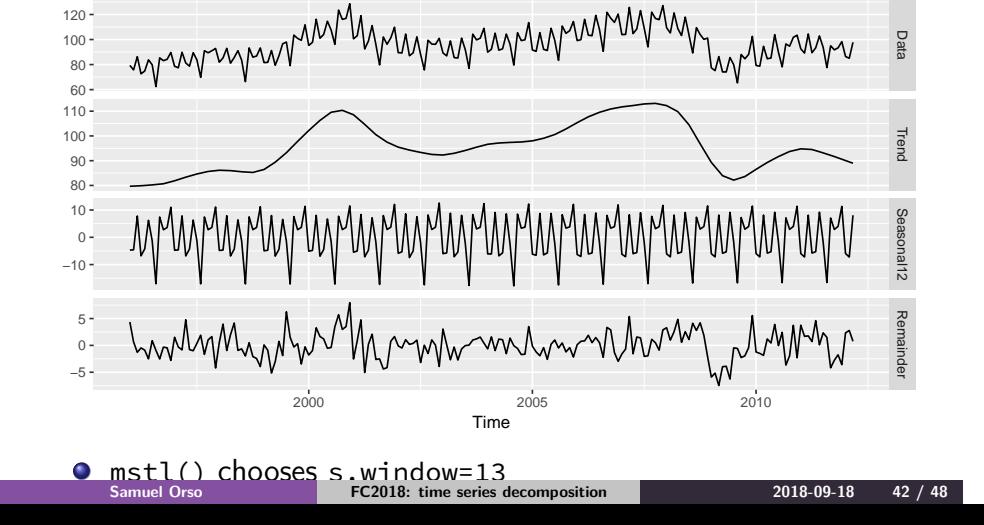

Data

 $80 100 120 -$ 

elecequip **%>% mstl**() **%>% autoplot**()

# **STL decomposition**

### **Outline**

**Time series components**

**Forecasting and decomposition**

- **Seasonal adjustment**
- **X-11 decomposition**
- **SEATS decomposition**
- **STL decomposition**
- **Forecasting and decomposition**

### **Forecasting and decomposition**

- Forecast seasonal component by repeating the last year
- **•** Forecast seasonally adjusted data using non-seasonal time series method.
- Combine forecasts of seasonal component with forecasts of seasonally adjusted data to get forecasts of original data.
- Sometimes a decomposition is useful just for understanding the data before building a separate forecasting model.

### **Electrical equipment**

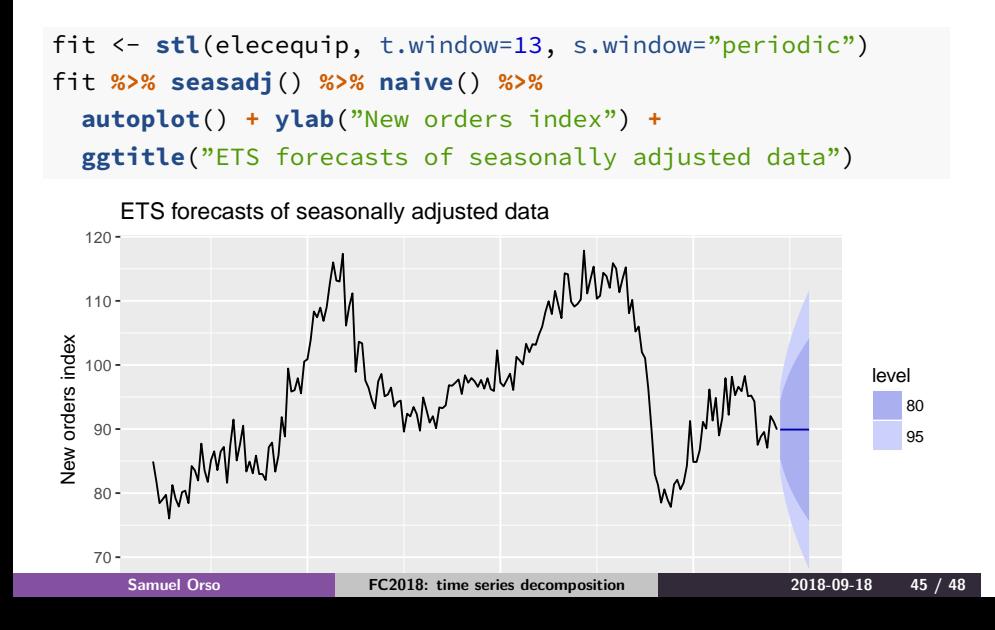

# **Electrical equipment**

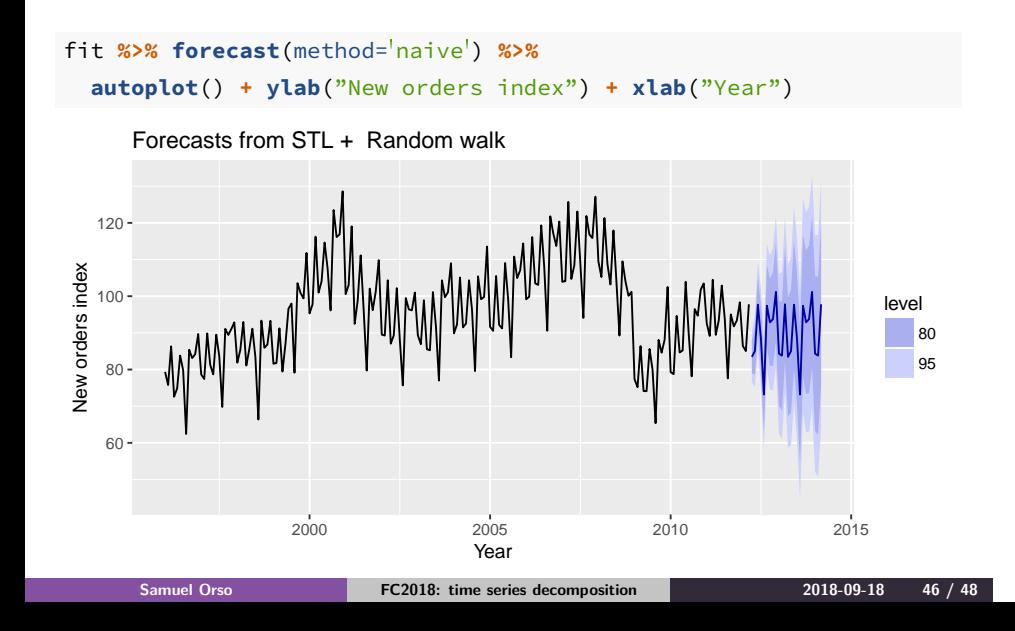

**Forecasting and decomposition**

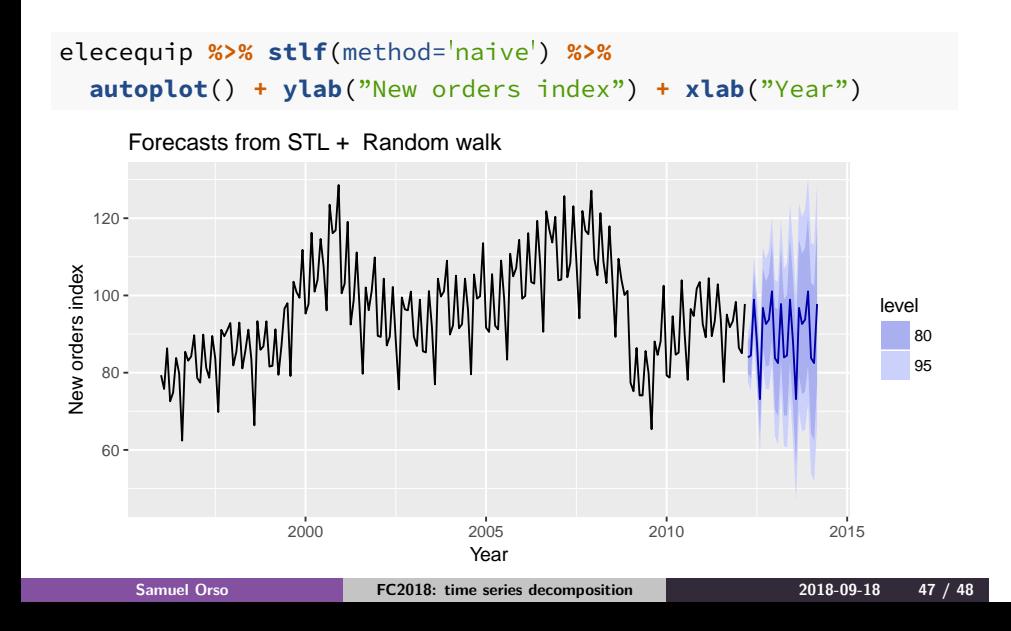

### **Decomposition and prediction intervals**

- It is common to take the prediction intervals from the seasonally adjusted forecasts and modify them with the seasonal component.
- This ignores the uncertainty in the seasonal component estimate.
- It also ignores the uncertainty in the future seasonal pattern.